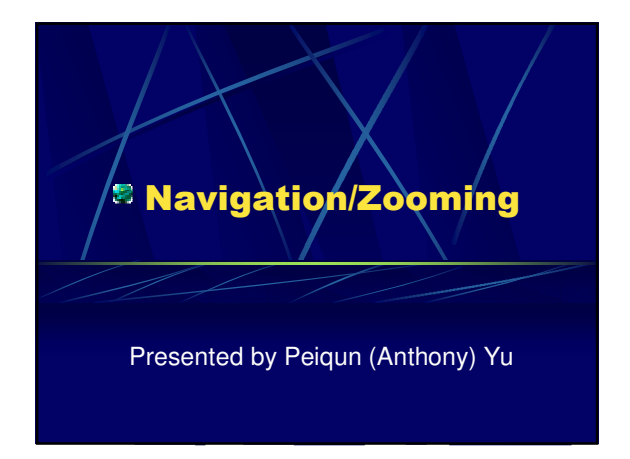

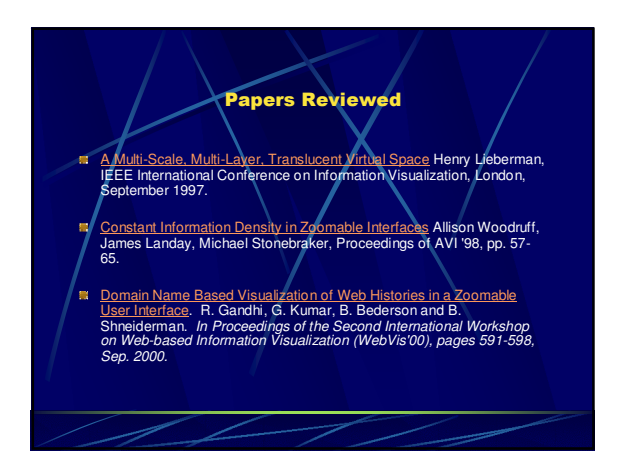

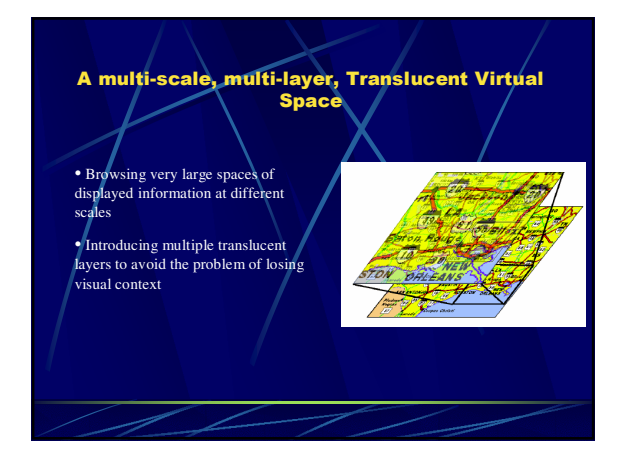

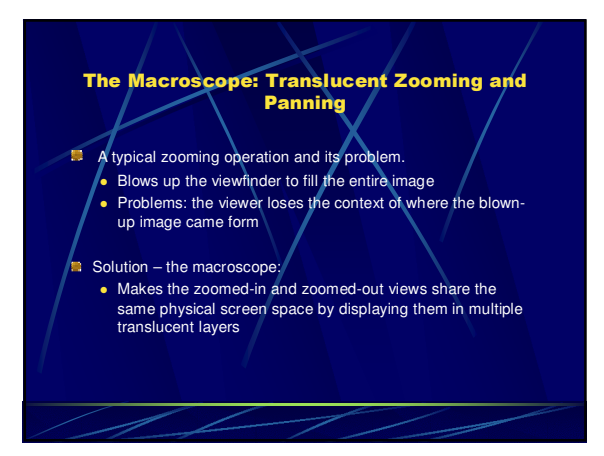

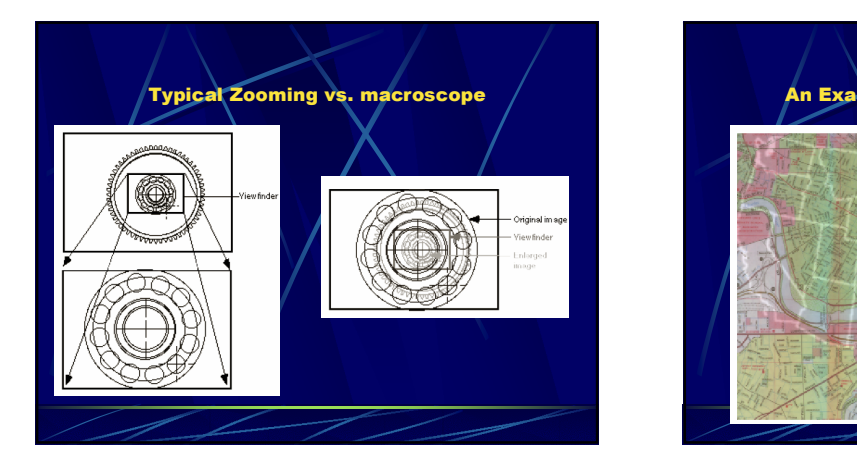

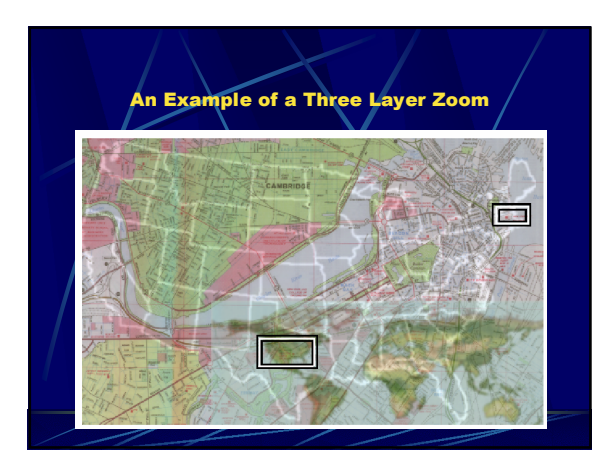

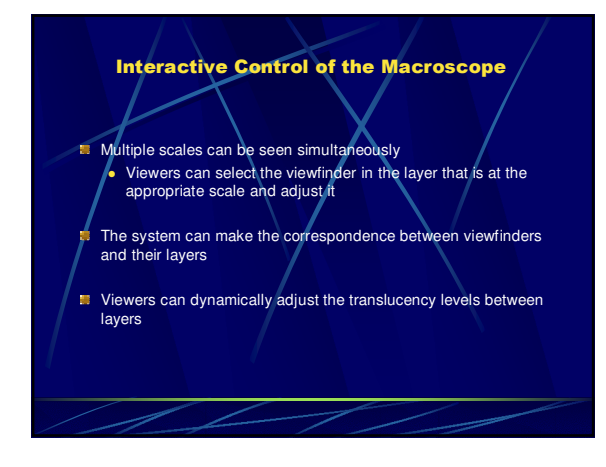

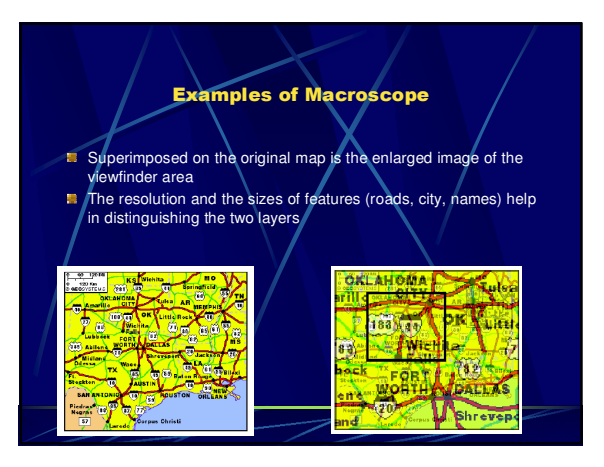

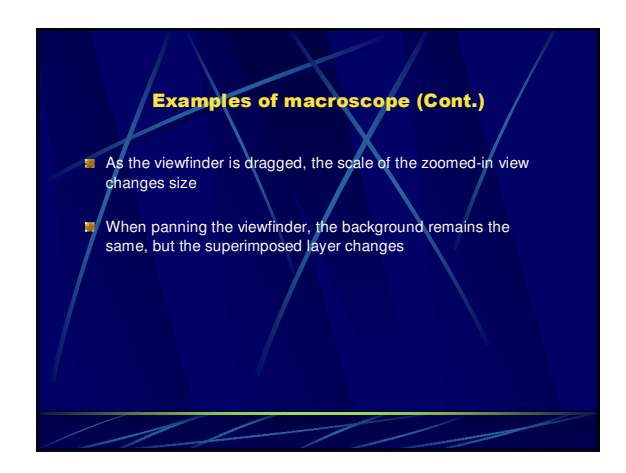

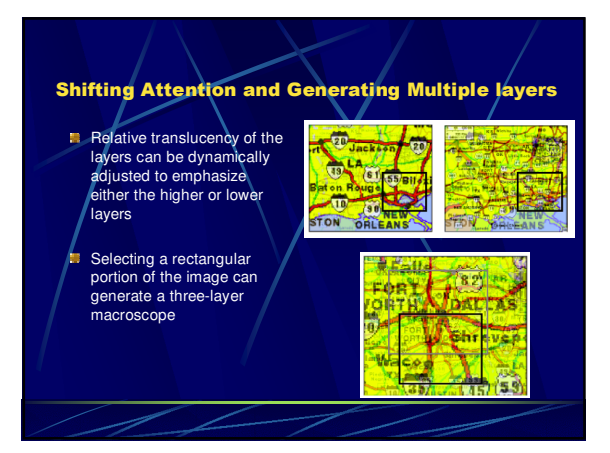

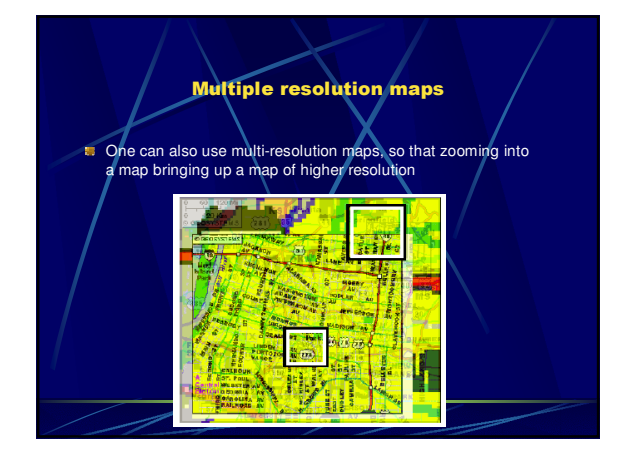

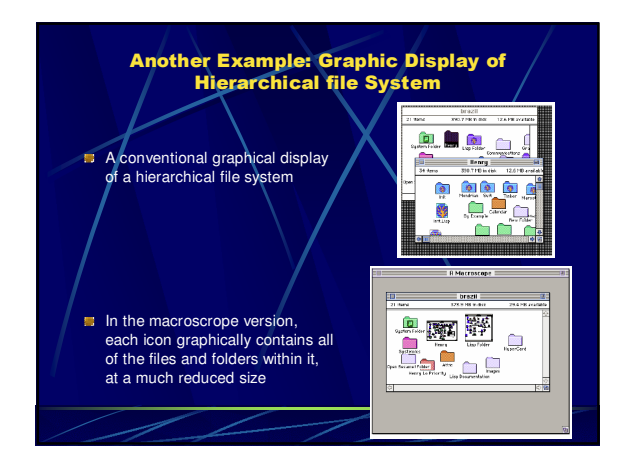

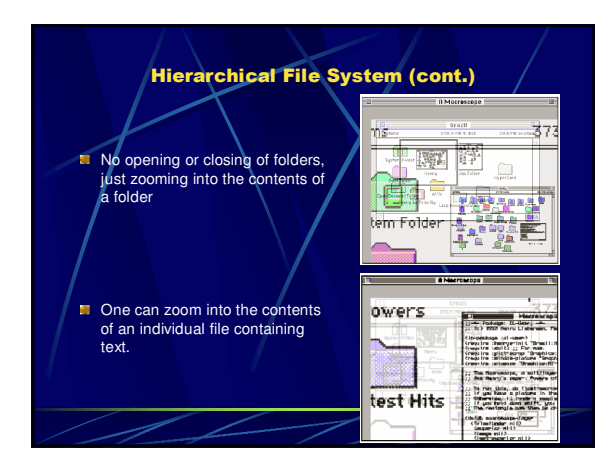

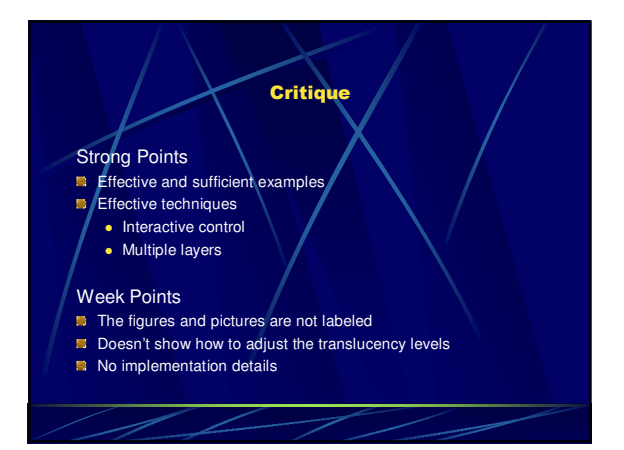

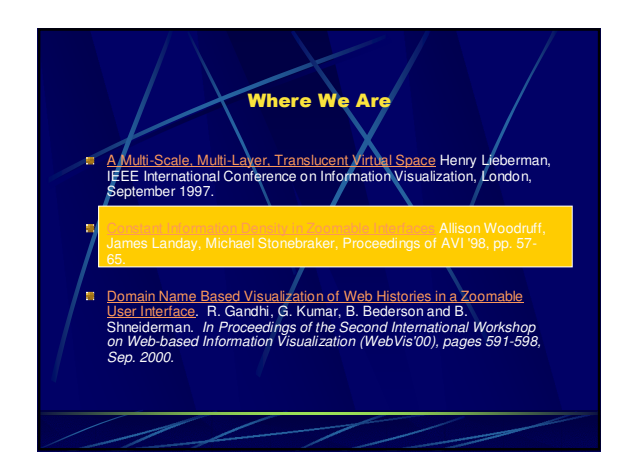

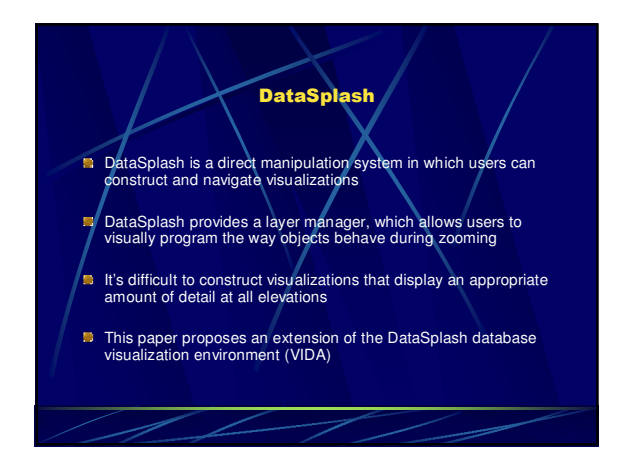

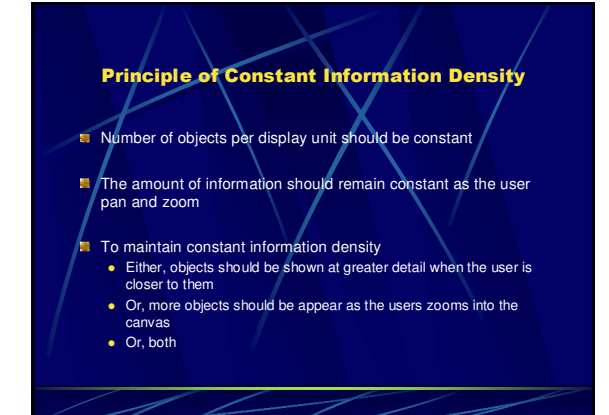

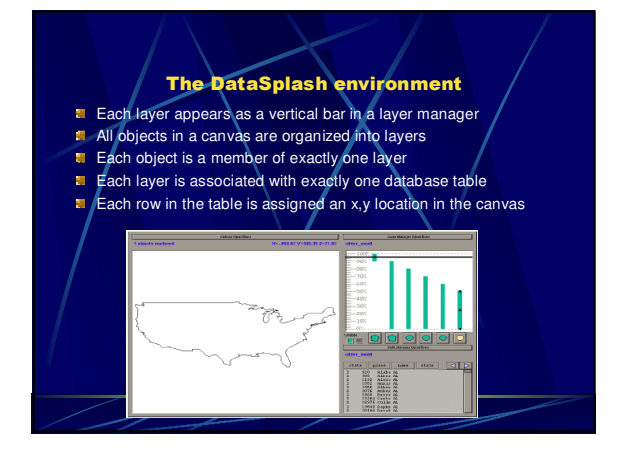

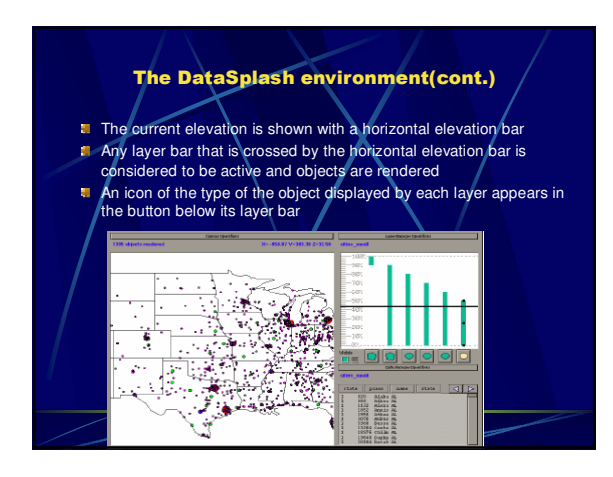

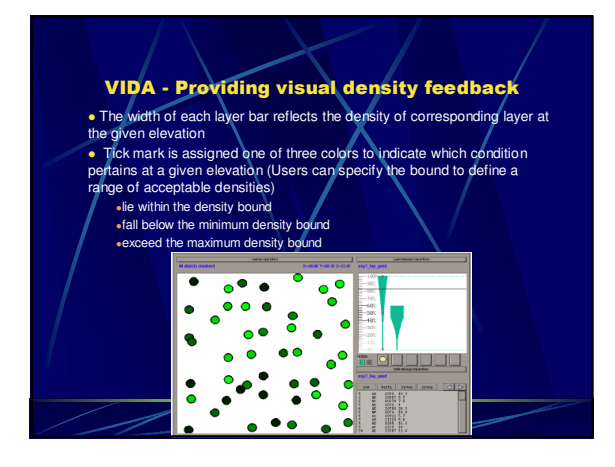

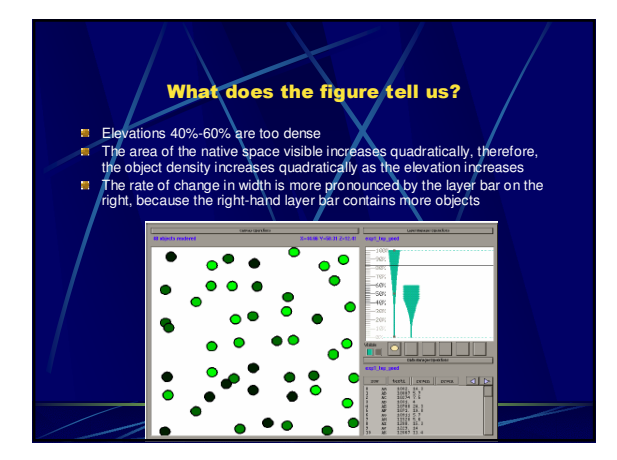

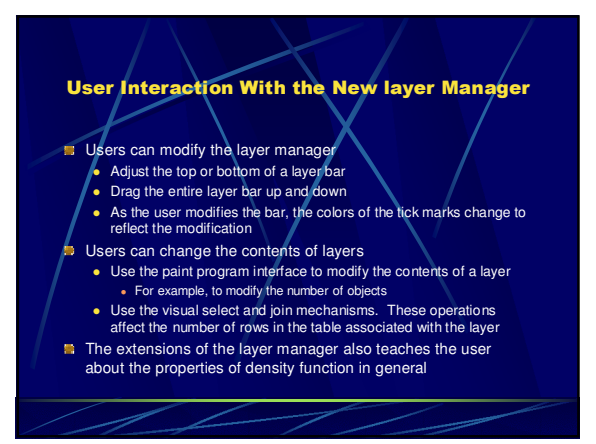

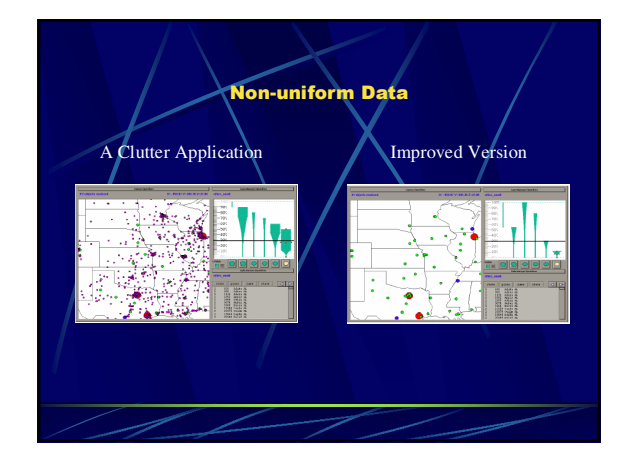

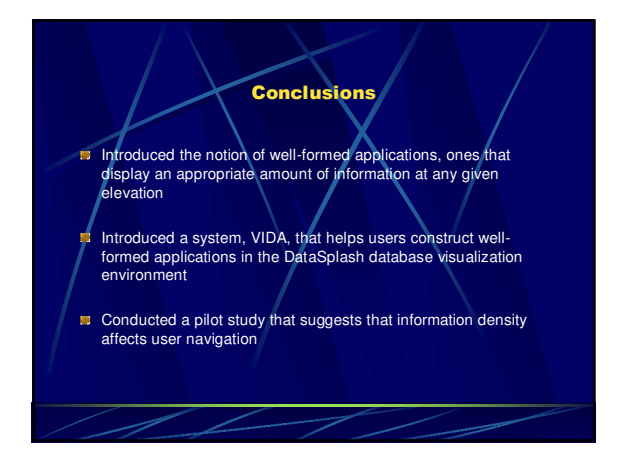

## **Critique Strong points**  The density feedback is effective and informative • Interaction with the layer manager is intuitive Weak Points • Not sure how effective with other density metrics Modification tasks may not be easy when the density metrics and data objects are more complex Semi-automated adjustment of layer density is still in progress , which would better be put in the future work

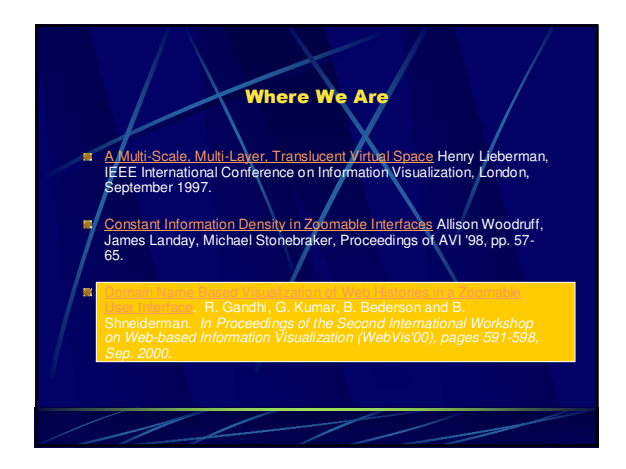

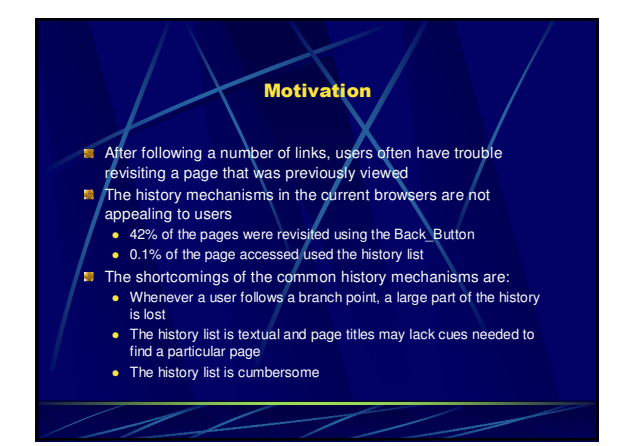

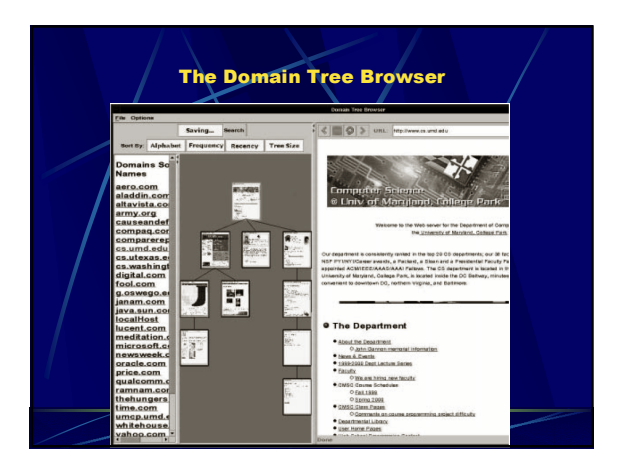

## **The Domain Tree Browser** It constructs a hierarchy as the user traverses the links The tool organizes the visited URLs based on web-site domains i. The zoomable user interface automatically resizes thumbnails to fit the window Domain Tree Browser (DTB) is divided into two parts The domain panel displays all the domains visited so far The tree panel display the tree visualization of the visited URLs of the domain selected on the domain panel (In a top-down manner) A node is a rectangle which contains the screen grab of the web-page it represents

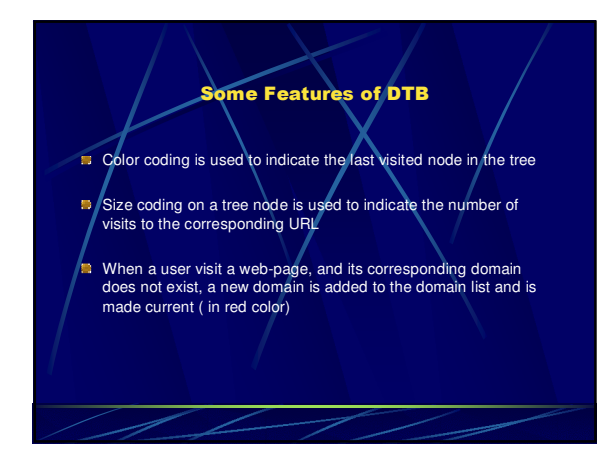

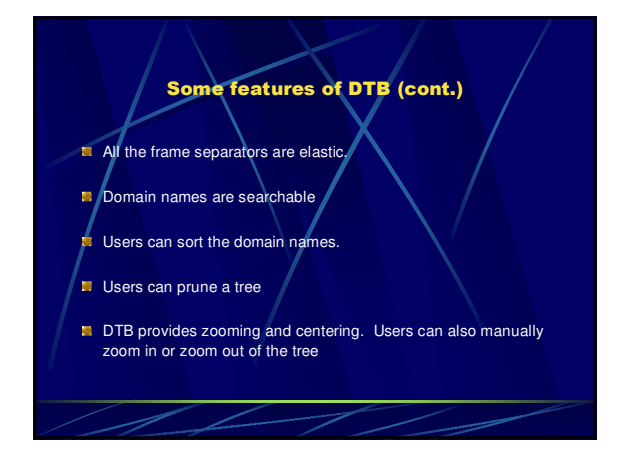

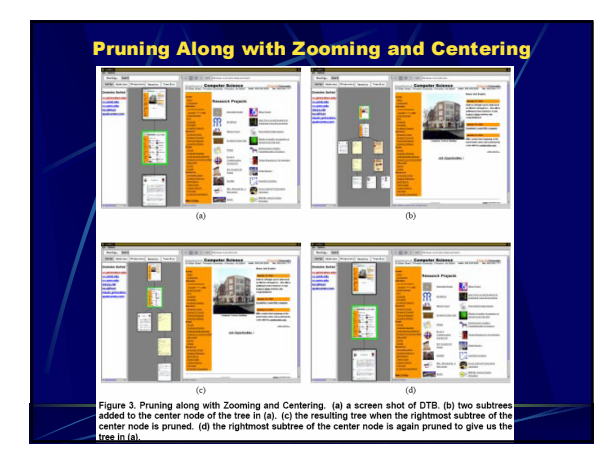

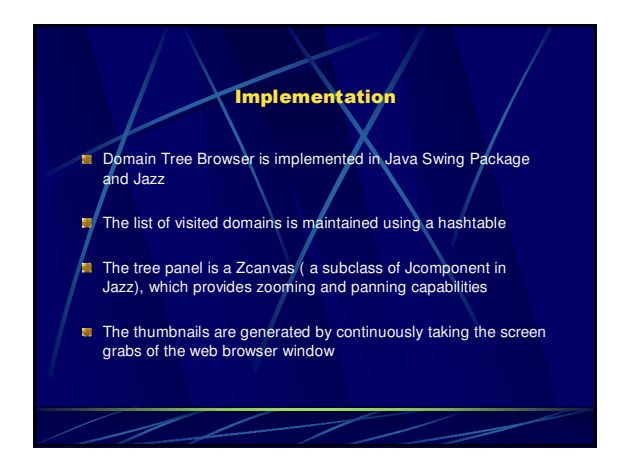

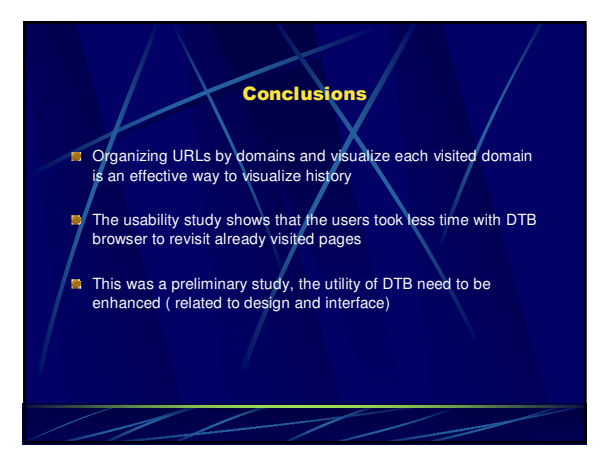

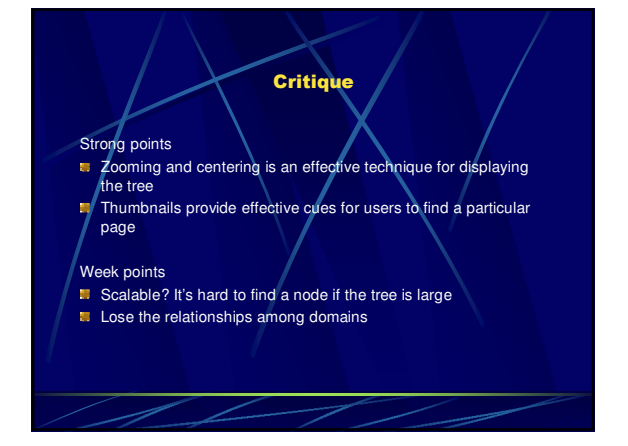